# Li-600 comparison

## JAH

10/20/2020

## **Background**

In this document, I do some simple descriptive analyses of data collecting using the new [Li-600 porometer] [\(https://www.licor.com/env/products/LI-600/\)](https://www.licor.com/env/products/LI-600/). I was lucky to be allowed to test the porometer. Li-COR (aka Lambda Instruments Corporation, Lincoln, NE) let me borrow an instrument for one week (from 10/16 to 10/23 2020). With the help of Catherine Bravo, from the Ken Feeley Lab (aka Jungle Biology), we measured stomatal conductance and Chlorophyll fluorescence on 40 plant species (3 leaves per plant) at Fairchild Topical Botanical Garden (FTBG) in Miami, FL from 3:00-5:00 PM on Saturday 10/17/2020. We compare measurements from the Li-6800 to the Meter (was Decacon Devices) [SC-1 porometer] [\(https://www.metergroup.com/environment/products/sc-1-leaf-porometer/\)](https://www.metergroup.com/environment/products/sc-1-leaf-porometer/). We measured 10 species (30 leaves) with both instruments. Here, we look at those data.

*# Read in the data*

```
### I call it poroTest, and it has the taxaonomic information
### for each tree species we measured, the Li-COR 600 data
### (left columns), and the Decagon Devices/METER SC-1
### porometer data (right columns, only for 10 species)
```
#### **library**(readr)

```
poroTest <- read_csv("C:/Users/hogie/Desktop/OCTOBER 2020_Li600 Testing/LI-600_ComparisonData.csv")
# View(poroTest)
```

```
### factorize Family
poroTest$Family <- as.factor(poroTest$Family)
# head(poroTest)
```
## **Table of species sampled at FTBG**

• Note: 3 leaves for each species on the same individual were measured. The first 10 species were used for comparison of the Li-600 to the SC-1 porometer.

**library**(dplyr) **library**(knitr) **kable**(poroTest **%>% distinct**(Genus, Species, Family))

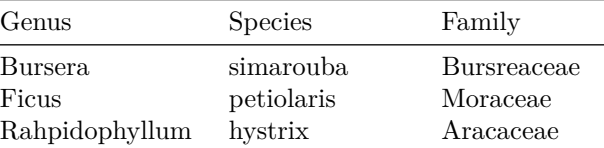

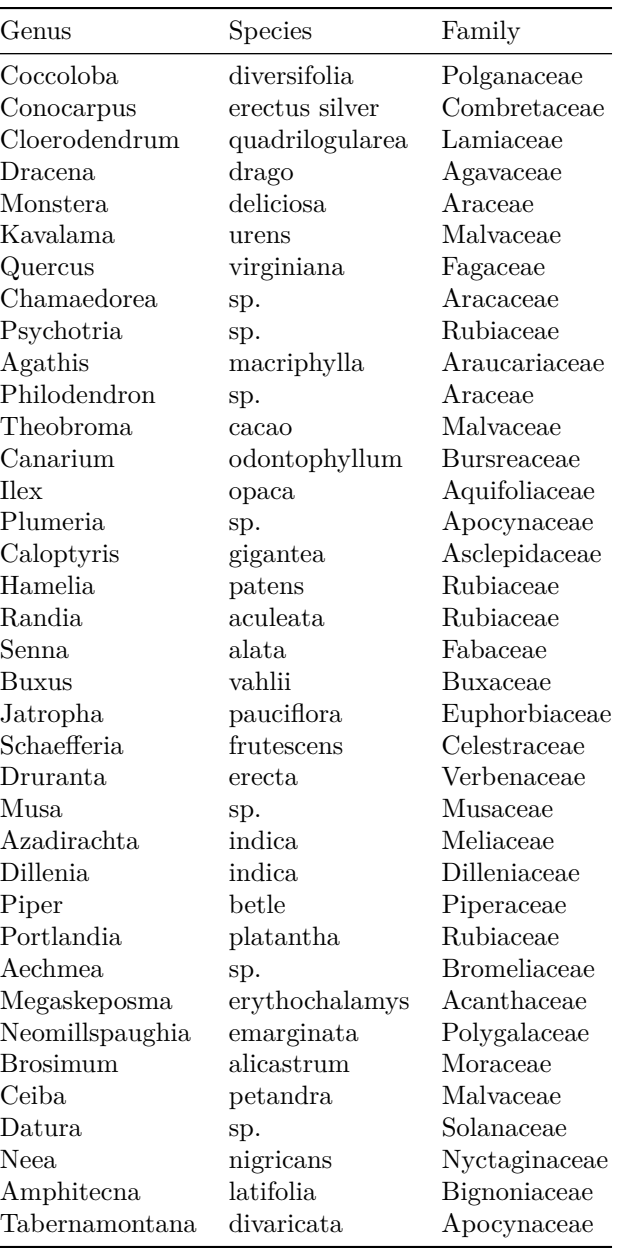

```
# library(kableExtra) kable(poroTest %>% distinct(Genus,
# Species, Family)) %>% kable_classic(full_width = F) %>%
# column_spec(1, width = '10em', italic = TRUE) %>%
# column_spec(2, width = '10em', italic = TRUE) %>%
# row_spec(c(1:10), bold = TRUE) %>% save_kable(file =
# 'PoroTest_SpeciesTable.html')
```
**Question 1: What are the range of gsw values measured with the Li-600**

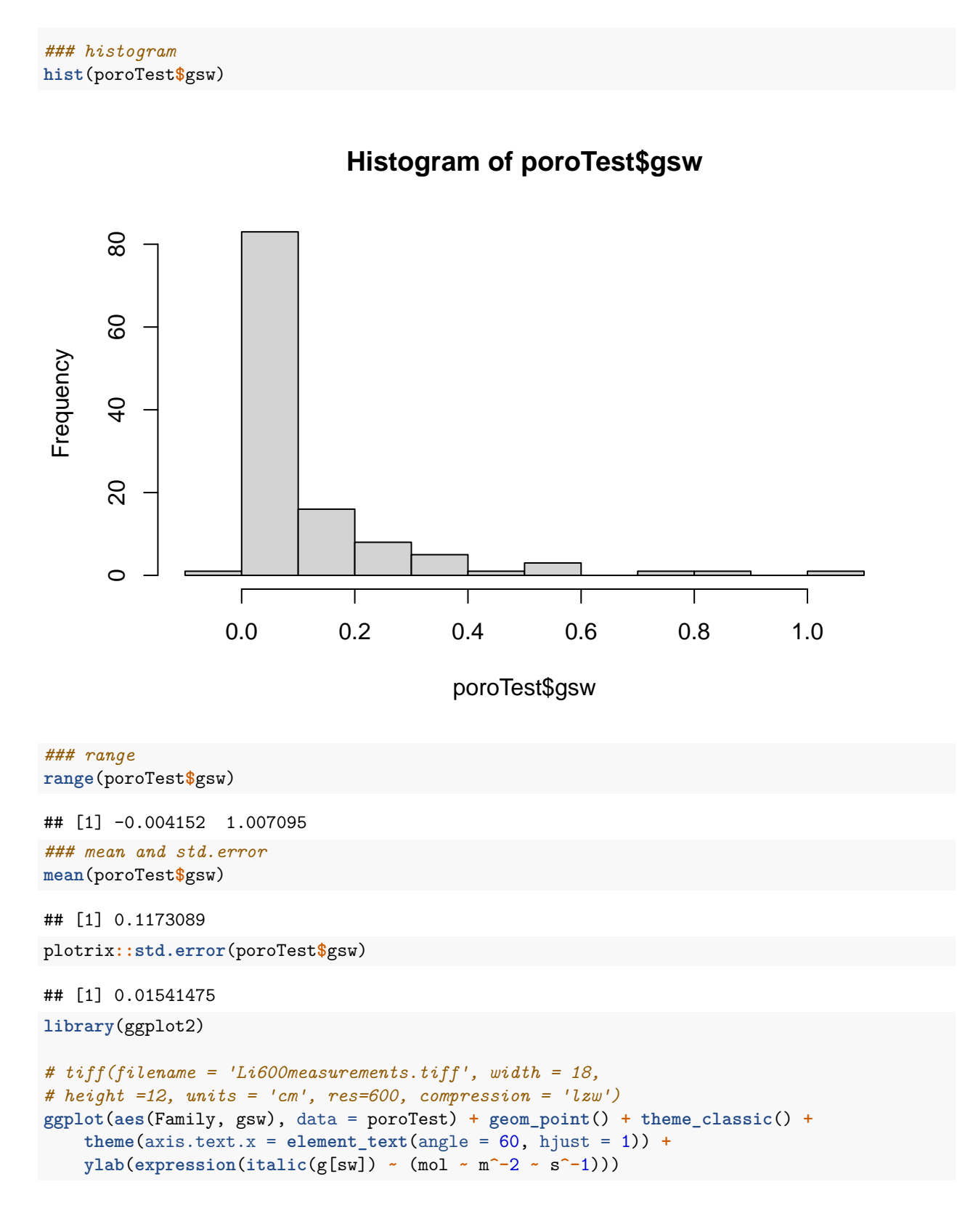

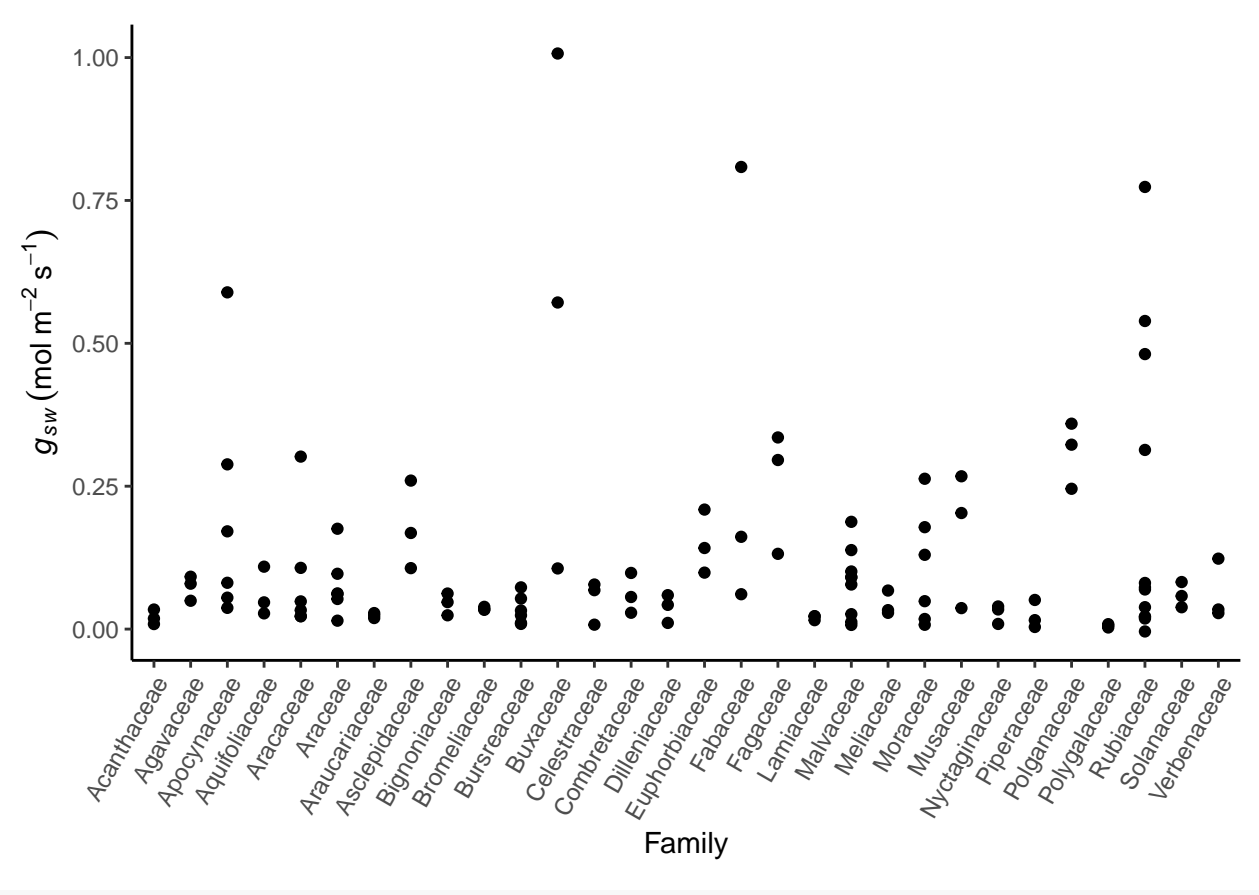

*# dev.off()*

**Question 2: How do the measurments from the Li-600 compare to the SC-1**

```
## plot Li-600 vs. SC-1 data tiff(filename =
## 'Li600vsSC1.tiff', width = 18, height =12, units = 'cm',
## res=600, compression = 'lzw')
plot(poroTest[poroTest$Tree < 11, ]$gsw, las = 1, xlab = "measurement",
    ylim = c(0, 0.75), ylab = expression(italic(g[sw]) ~ (mol ~ ~ ~m^-2 ~ s^-1)), pch = 15, col = "#00b4a8")
points(poroTest[poroTest$Tree < 11, ]$SC1_Conductance/1000, col = "#4c8c2b",
    pch = 19)
legend("topleft", legend = c("Meter SC-1", "Li-COR Li-600"),
    col = c("#4c8c2b", "#00b4a8"), pch = c(19, 15), bty = "n")
```
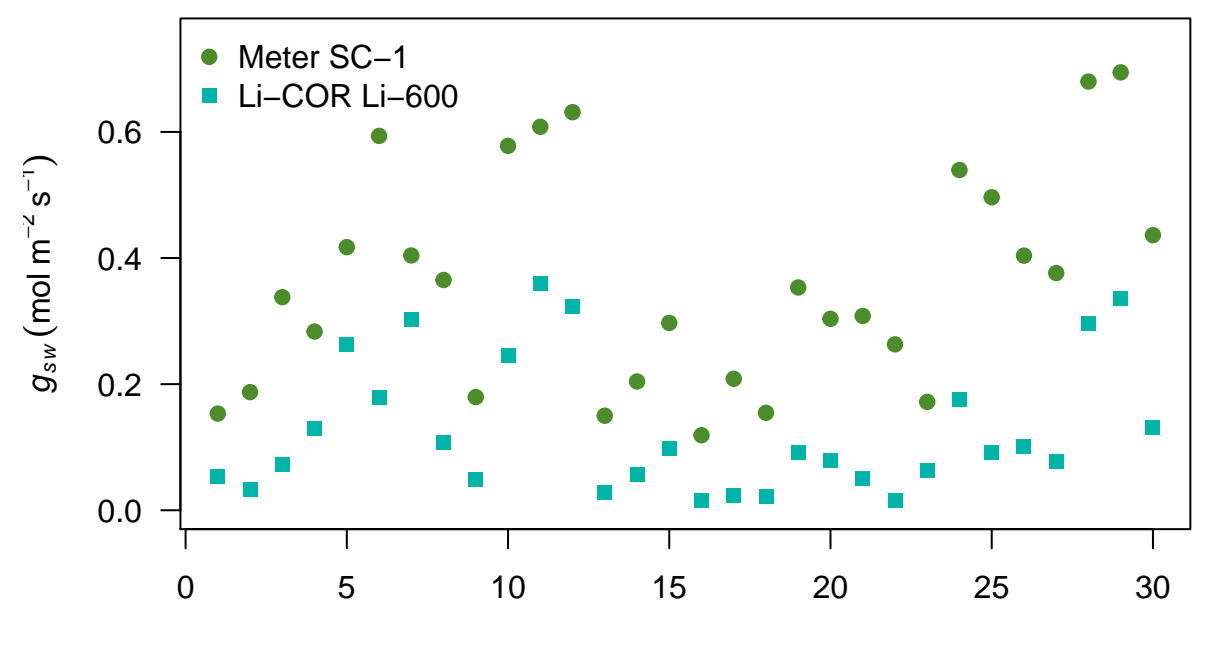

measurement

### *# dev.off()*

```
## plot differences between the two instruments
hist((poroTest[poroTest$Tree < 11, ]$SC1_Conductance/1000) -
   poroTest[poroTest$Tree < 11, ]$gsw, main = "Difference between SC-1 and Li-600 n=30",
   xlab = expression(italic(g[sw]) ~ (mol ~ m^-2 ~ s^-1)))
```
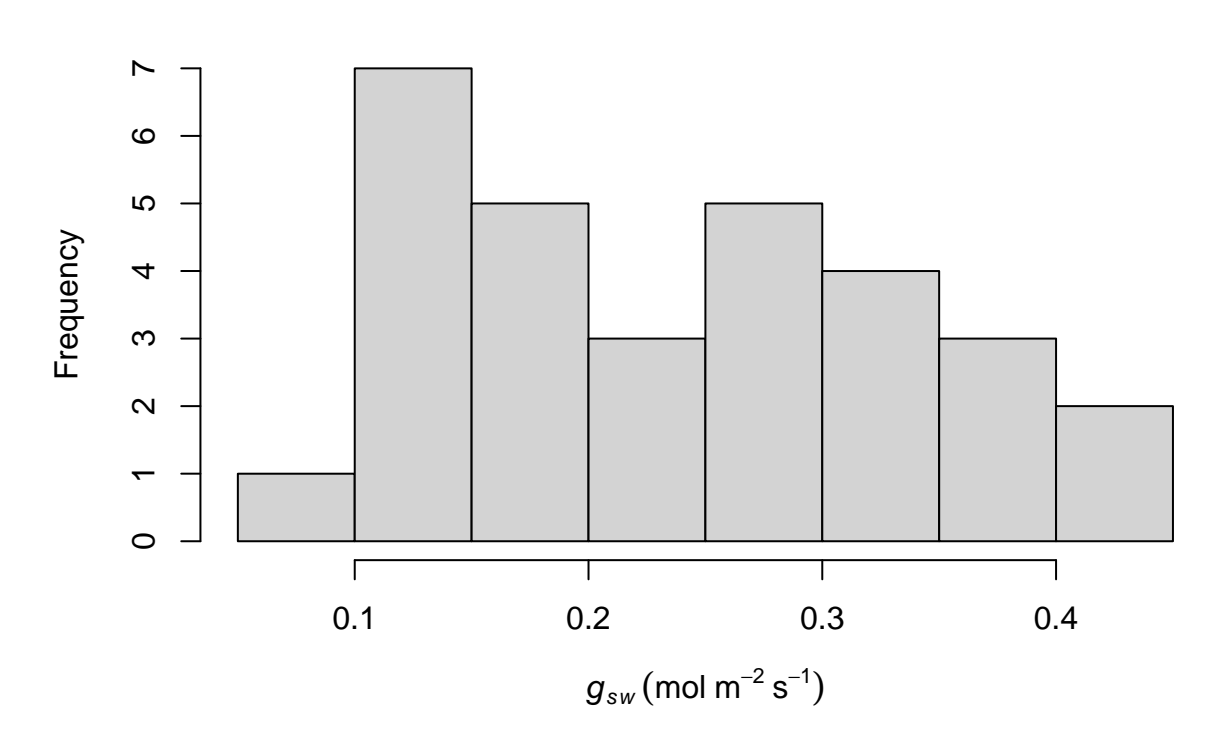

**Difference between SC−1 and Li−600 n=30**

*## average difference* **mean**((poroTest[poroTest**\$**Tree **<** 11, ]**\$**SC1\_Conductance**/**1000)  poroTest[poroTest**\$**Tree **<** 11, ]**\$**gsw)

## [1] 0.2344721

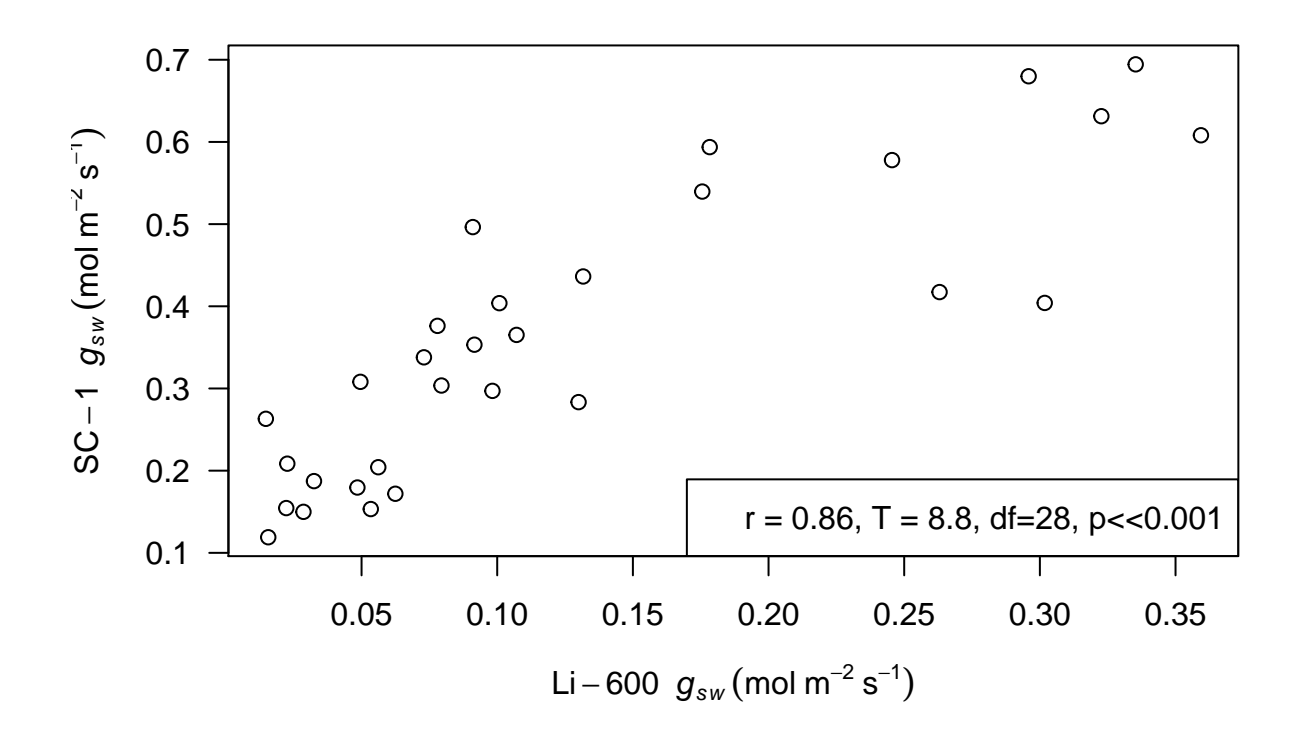